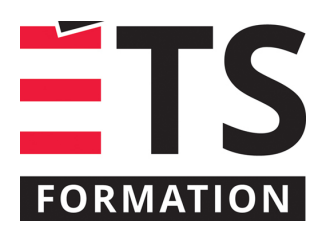

# **Plan de formation**

# Devenir efficace avec Excel

### **Description de la formation**

Utiliser, de façon efficace, les techniques de formatage pour présenter des données dans un chiffrier Excel. Se concentrer sur la présentation de beaux chiffriers.

## **Objectifs pédagogiques**

- 1. Contrôler la typographie et la mise en forme;
- 2. Créer les formats numériques et temporels personnalisés;
- 3. Utiliser les modèles, les thèmes et les styles;
- 4. Utiliser les tableaux Excel:
- 5. Créer des groupes de colonnes avec ou sans sous-totaux.

#### **Contenu**

#### **Contrôler la typographie**

- Ajuster les polices, taille et couleur;
- Appliquer souligné et rayure;
- Ajouter des bordures et ajuster la grille;
- Ajuster le remplissage de la cellule;
- Ajuster l'alignement vertical et horizontal;
- Indenter des données;
- Fusionner des cellules et centrage;
- Contrôler le repli du texte dans une cellule.

#### **Copier et nettoyer**

- Copier des formats rapidement avec le pinceau;
- Coller avec les formats;
- Enlever les formats;
- Formats rapides.

#### **Ajouter du lustre**

- Utiliser les formes et les boîtes de texte;
- Ajouter des images;
- Mise en forme conditionnelle avec critères;
- Utilisation des sparklines;
- Créer des textes en angles pour de meilleurs résultats;
- Feuilles liées en image.

#### **Modèles et thèmes**

- Utiliser un modèle existant;
- Créer son propre modèle;
- Appliquer des styles et des thèmes.

#### **Préparer pour l'impression**

- En-tête et pied de page personnalisés;
- Configurer la répétition d'éléments dans le haut des pages;
- Prévisualiser l'impression et faire des ajustements.

#### **Formater les données**

• Formats standards pour les nombres et les dates;

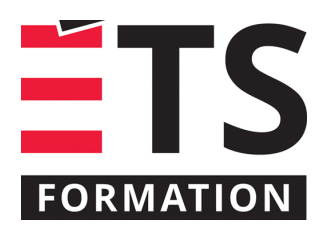

# **Plan de formation**

# Devenir efficace avec Excel

- Créer un format personnalisé pour les nombres et les dates;
- Formats spéciaux : numéro d'assurance sociale, téléphone, codes postaux;
- Formater des périodes sur 24 h.

### **Tableaux Excel**

- Créer un tableau;
- Utiliser les styles existants et créer son propre style.

#### **Groupes et plan**

- Faire des groupes automatiques;
- Ouvrir et fermer des groupes avec les boutons de contrôle;
- Créer des sous-totaux;
- Dissocier un groupe.

#### **Méthodologie**

- Exposé
- Démonstration
- Travail d'équipe
- **Exercice informatique**

#### **Clientèle visée**

Professionnels et techniciens

#### **Particularités**

Personnes avec une connaissance des bases d'Excel. Niveau de difficulté: 3/10 où 1 est pour débutant et 10 est pour expert.

#### **À savoir lorsque cette formation est en ligne**

Nos formations en ligne sont diffusées sous forme de classes virtuelles interactives et nous travaillons avec la plateforme Zoom.

Vous devez avoir un ordinateur avec un bon accès à Internet ainsi qu'une caméra, un micro et des haut-parleurs afin de participer à la formation. La caméra doit être fonctionnelle et être ouverte tout au long de la formation pour faciliter les échanges avec le formateur et le volet pratique de la formation.

Il est fortement recommandé d'avoir deux écrans sur le même ordinateur : un pour suivre la formation et l'autre pour les exercices pratiques.

Vous devez installer sur votre ordinateur : Excel 2016 ou plus récent et Acrobat Reader. La formation est conçue avec la version Windows et le logiciel en français.

## **Formateur(s)**

#### Benoit Dubuc

Benoit est détenteur d'un Ph. D. en génie électrique de l'Université McGill, spécialisé en intelligence artificielle (vision par ordinateur). Après un séjour postdoctoral en informatique théorique à l'Université de Montréal, il a géré le développement d'outils de gestion de contenu Web au début des années 2000. Ces outils sont déployés sur la plupart des sites Web créés par son entreprise dans les 10 dernières années, dont le portail de la Société des musées québécois, récipiendaire du prestigieux Web d'Argent d'AVICOM en 2004.

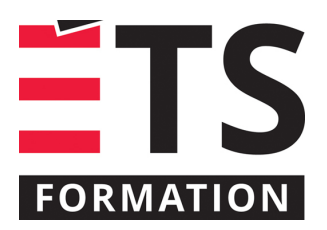

# **Plan de formation**

# Devenir efficace avec Excel

## **Durée**

2 jour(s) pour un total de 14 heure(s).

## **Coût par participant en formation publique**

1037 \$

# **Prochaines dates en formation publique**

30 septembre et 1 octobre 2024 (Montréal) 13 et 14 janvier 2025 (En ligne)

ÉTS FORMATION est le leader universitaire en formation continue avec plus de 7 000 participants formés annuellement et une offre de plus de 300 différentes formations. Nos formations sont pratiques et pragmatiques et affichent un taux de satisfaction supérieur à 90 %. Consultez notre programmation complète au http://www.etsformation.ca/